# How to choose Computer Science co [at FAU](https://www.informatik.studium.fau.de/erasmus-incoming-students)

**Version: December 09, 202** 

Dr. Zinaida Benenson Erasmus coordinator of the Department of Com Friedrich-Alexander University of Erlangen-Nure https://www.informatik.studium.fau.de/erasmus-in

# • **Bachelor [courses](https://www.ai.study.fau.eu/)**

- FAU does not have an official computer science Bacheld
- 1<sup>st</sup> and 2<sup>nd</sup> year Bachelor Erasmus students can only st least [B2 \(C1 is better\)](https://www.ce.studium.fau.eu/)
- 3<sup>rd</sup> year Bachelor students can take many Master cours

### • **Master c[ourses](https://www.ce.studium.fau.eu/students/module-catalog-master)**

- FAU has two computer science Master programs taugh
	- Artificial Intelligence
		- https://www.ai.study.fau.eu
		- Module catalogue: https://www.ai.study.fau.eu
	- Computational Engineering
		- https://www.ce.studium.fau.eu/
		- Module catalogue:

https://www.ce.studium.fau.eu/students/module

On pages 4-6 you can find a guide how to search for For example, if you already found your desired cours English Courses for Computer Science at FAU

 $\rightarrow$  Starting from page 7, you can find a guide how  $\cdot$ courses and how to check in which language these

### Go to https://www.campo.fau.de/

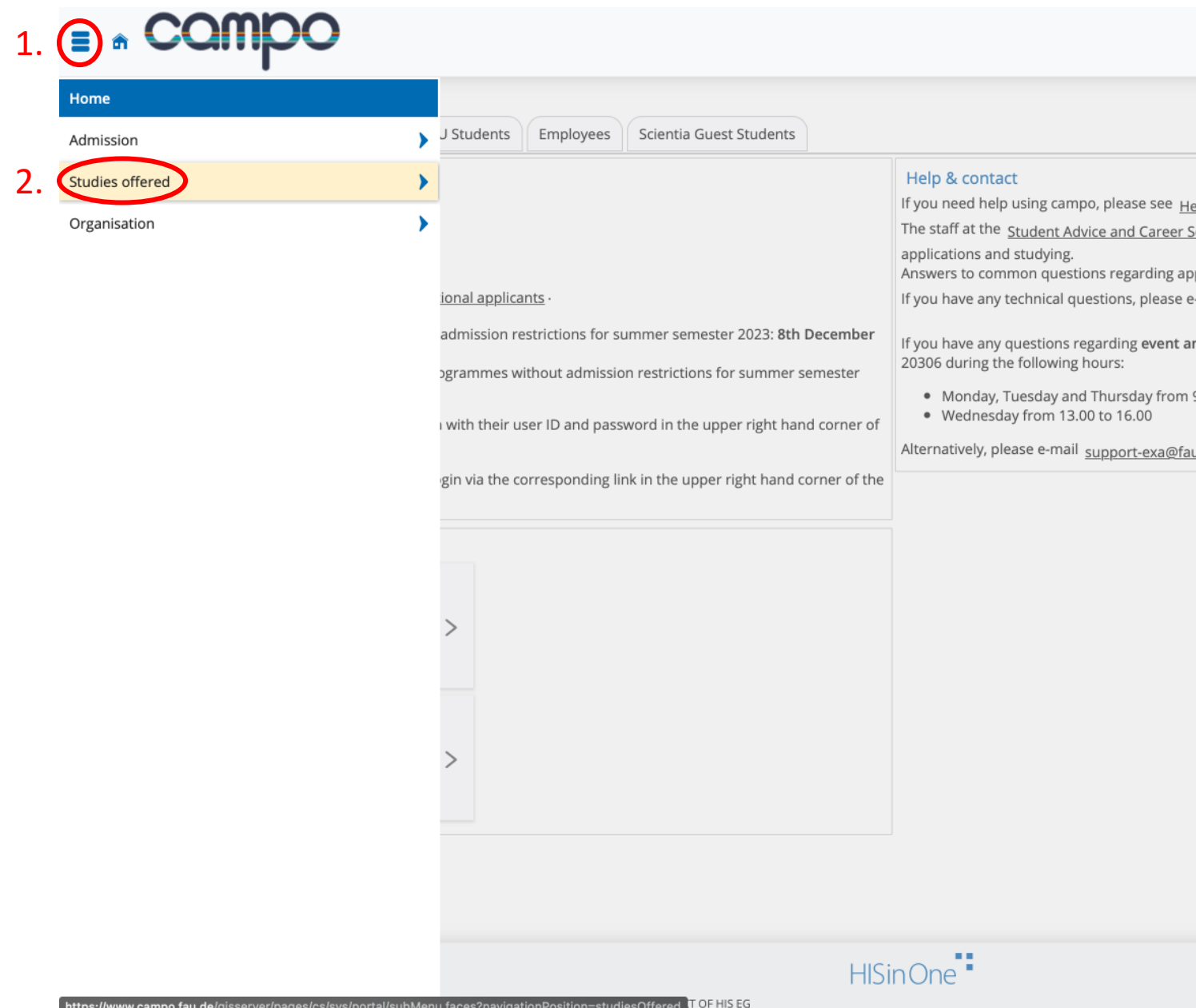

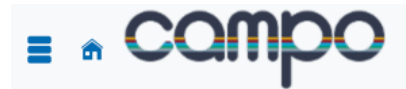

User name Password

SSO-Login Can't log in?

<sub>\*</sub> English

Login

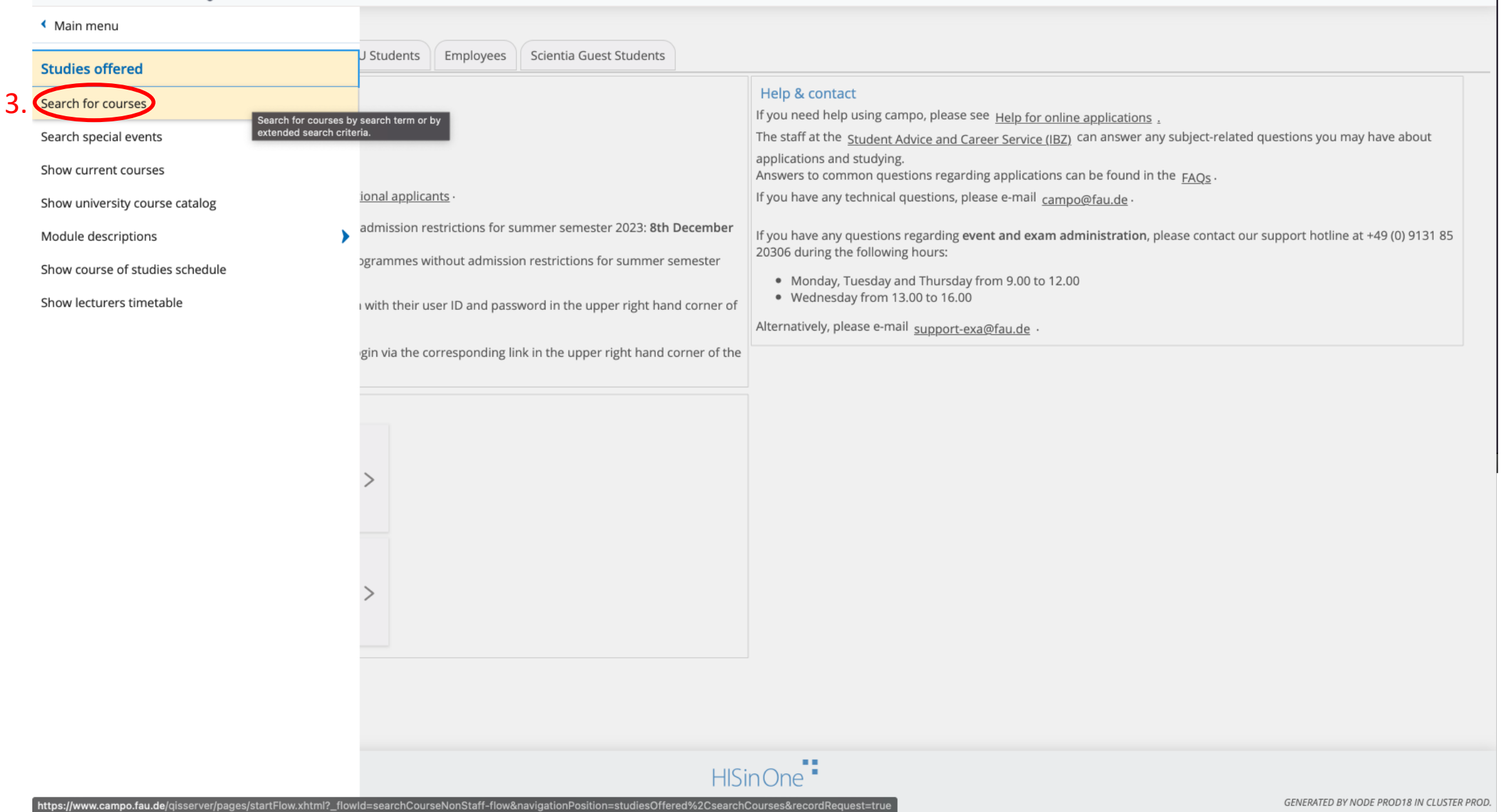

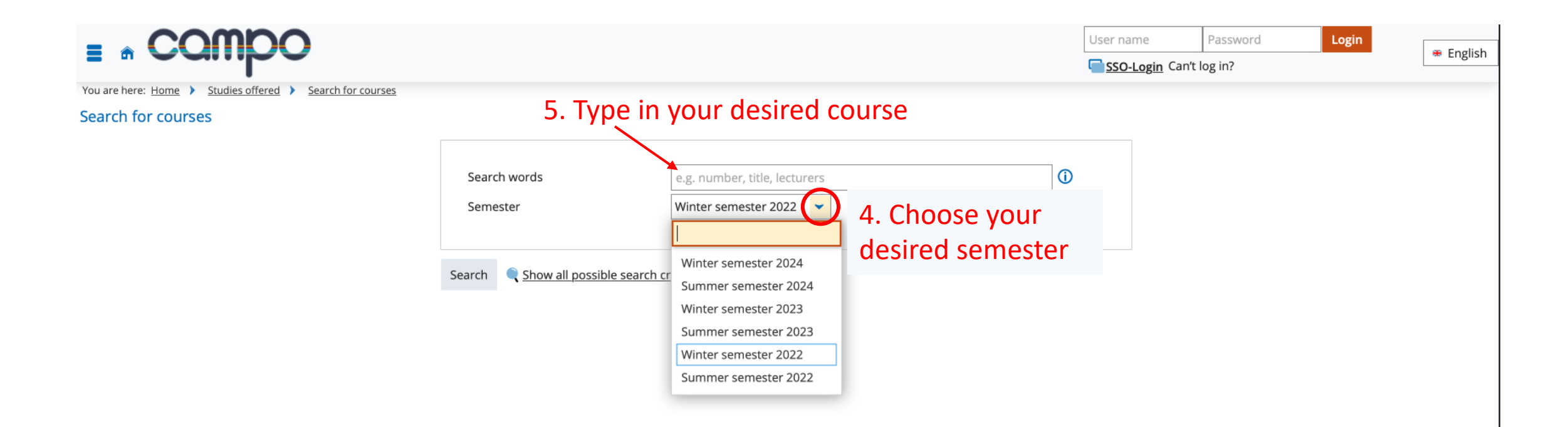

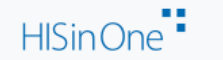

Guide on how to look up courses and how to check in which language these are taught.

## Go to https://www.campo.fau.de/

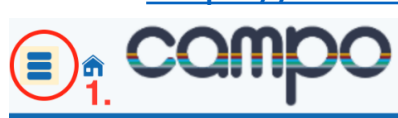

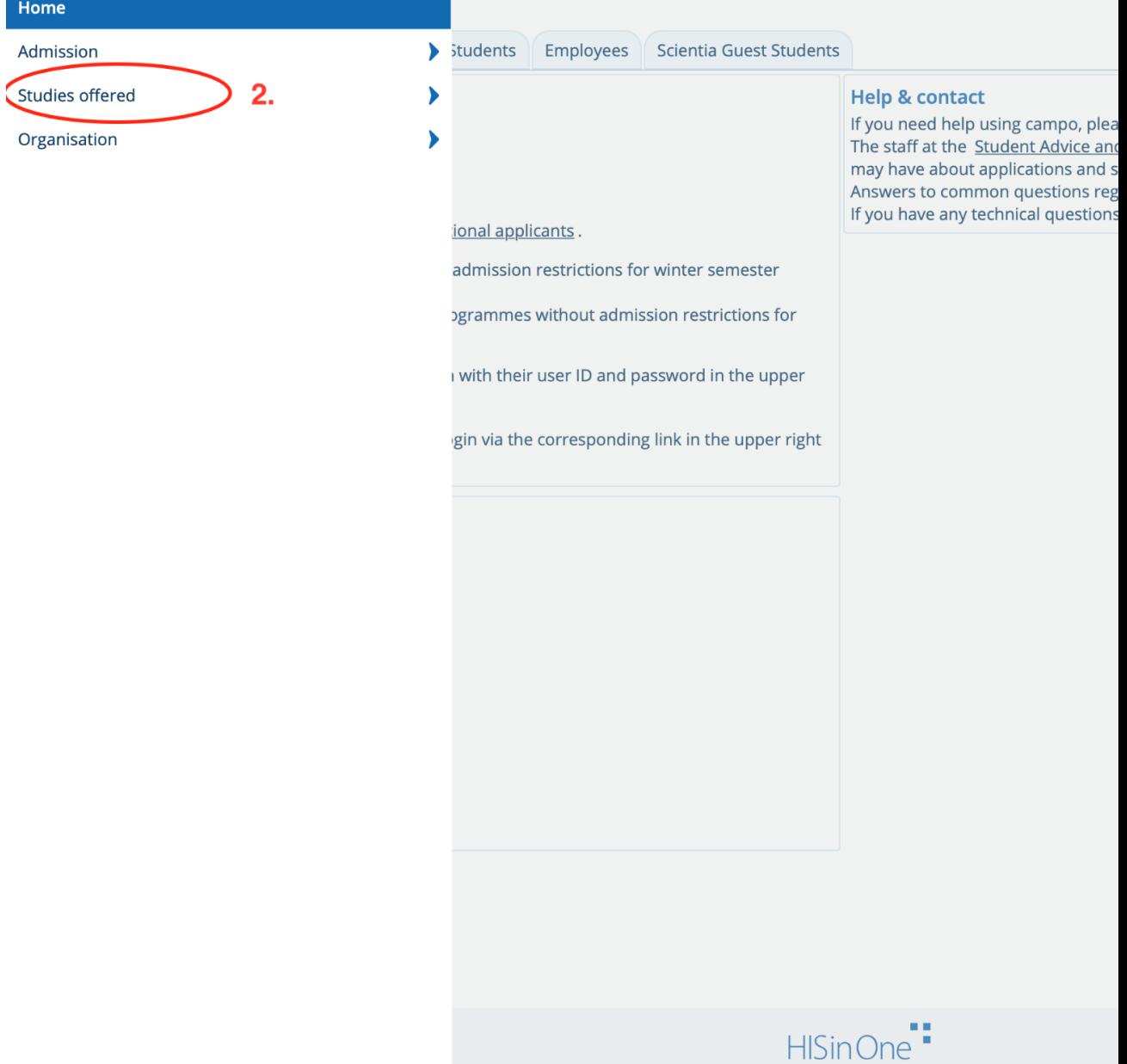

NT SITEMAP | HISINONE IS A PRODUCT OF HIS EG

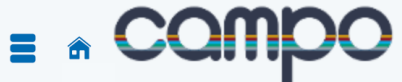

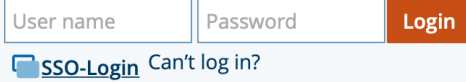

**<sup>₩</sup>** English

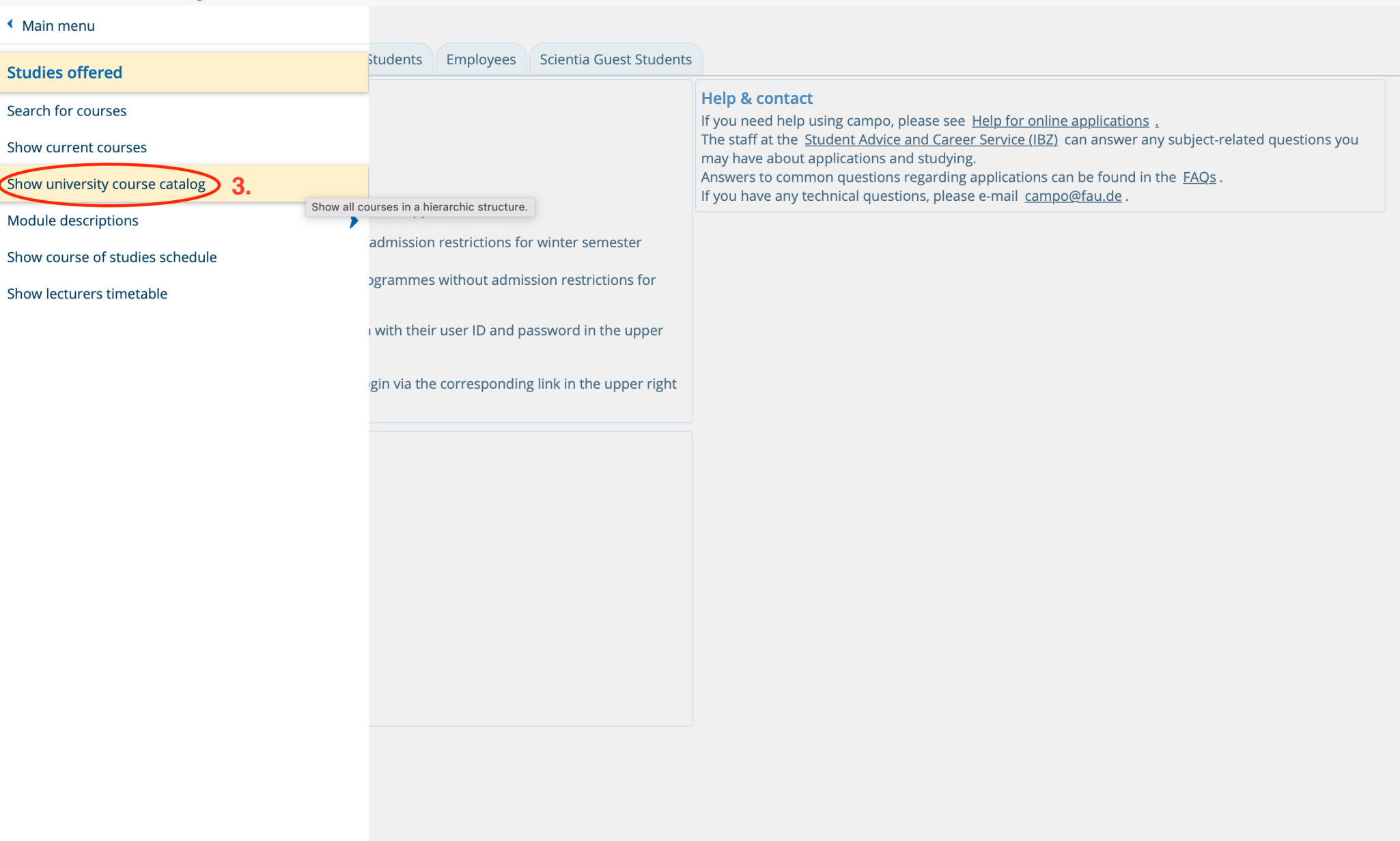

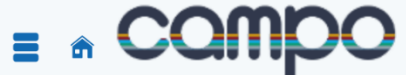

You are here: Home > Studies offered > Show university course catalog Show university course catalog

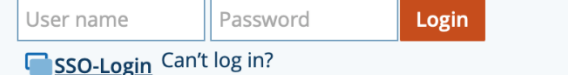

**\*** English

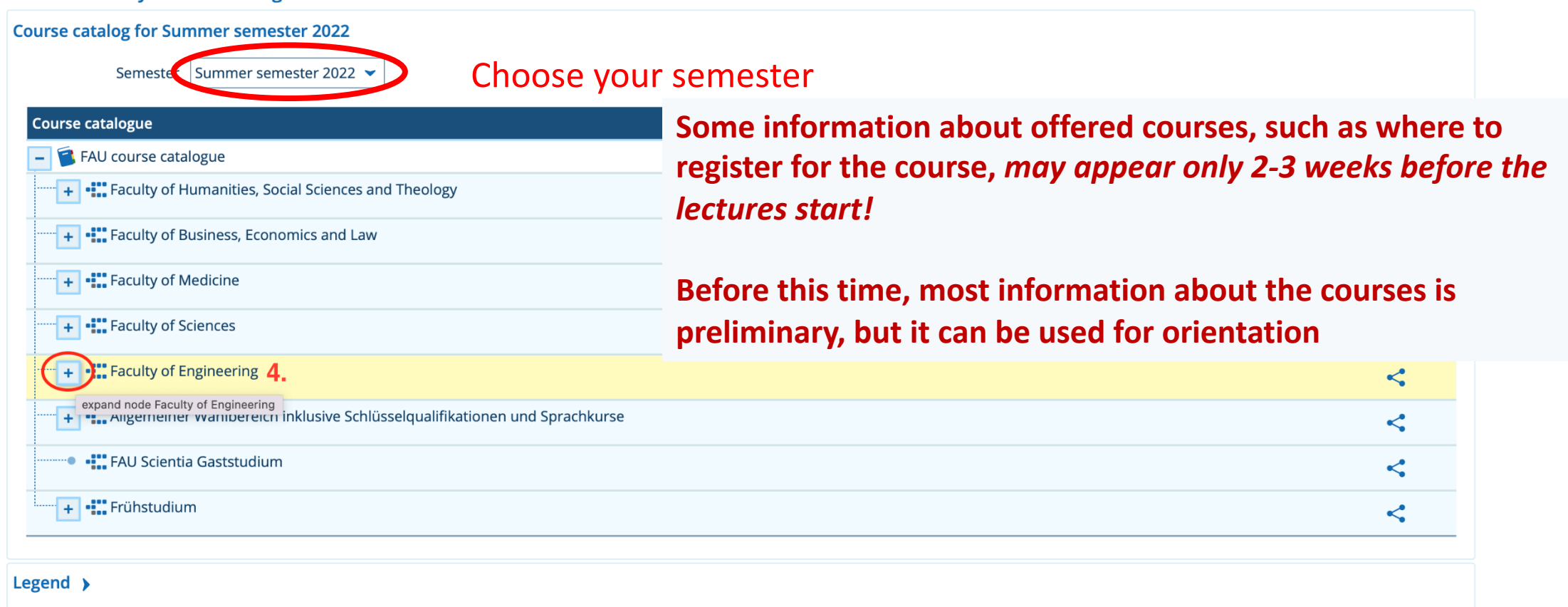

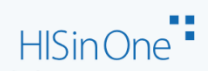

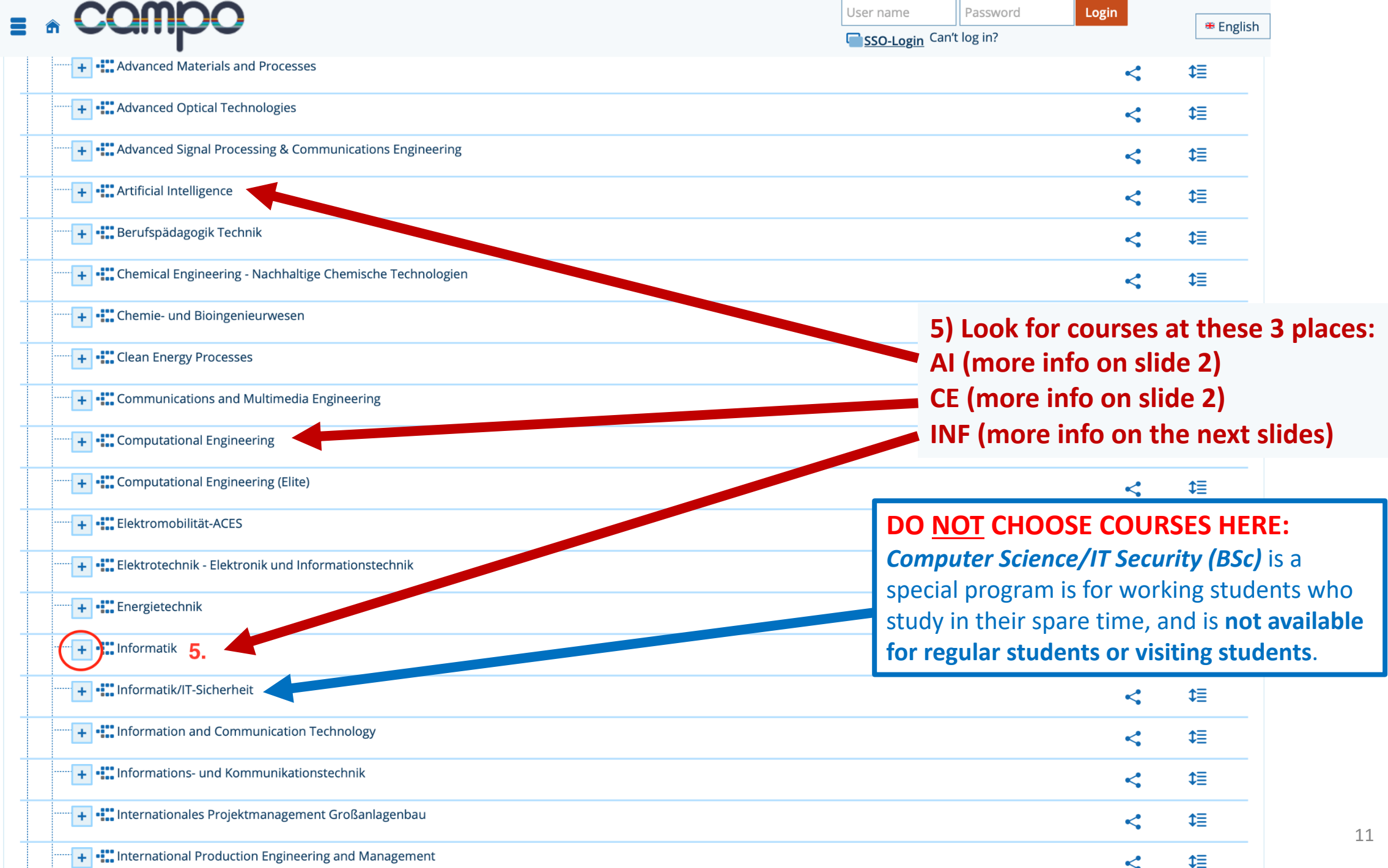

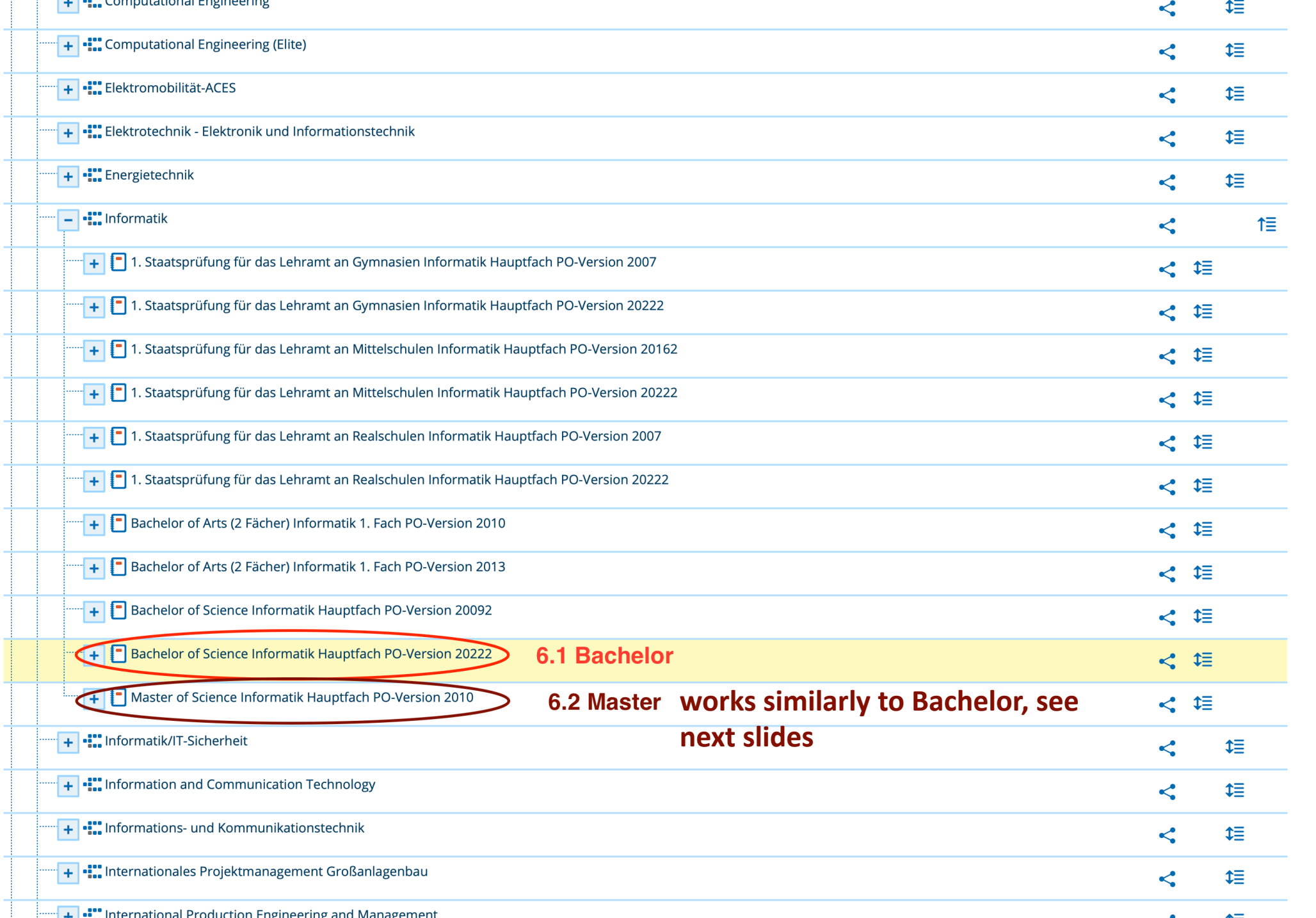

12

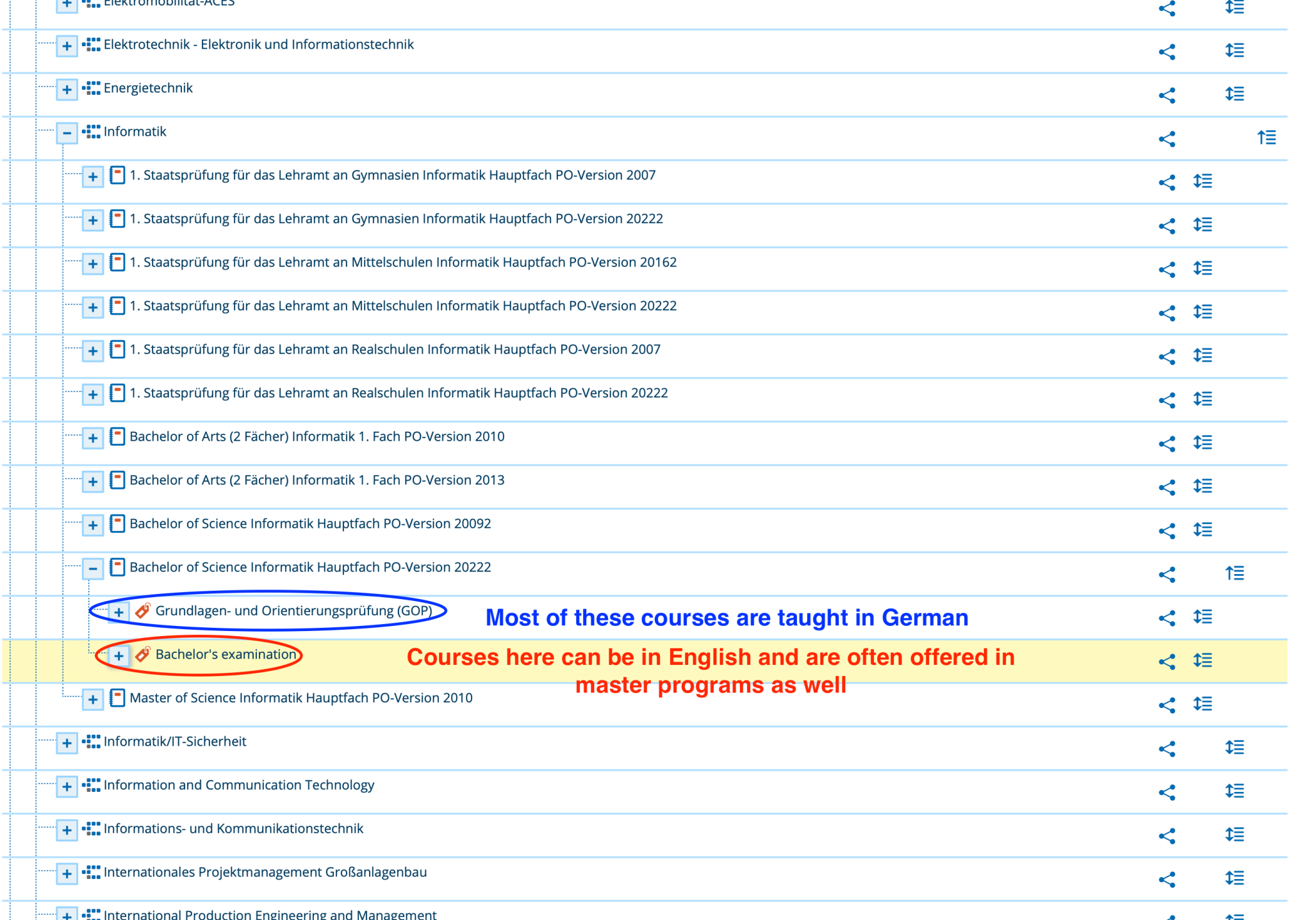

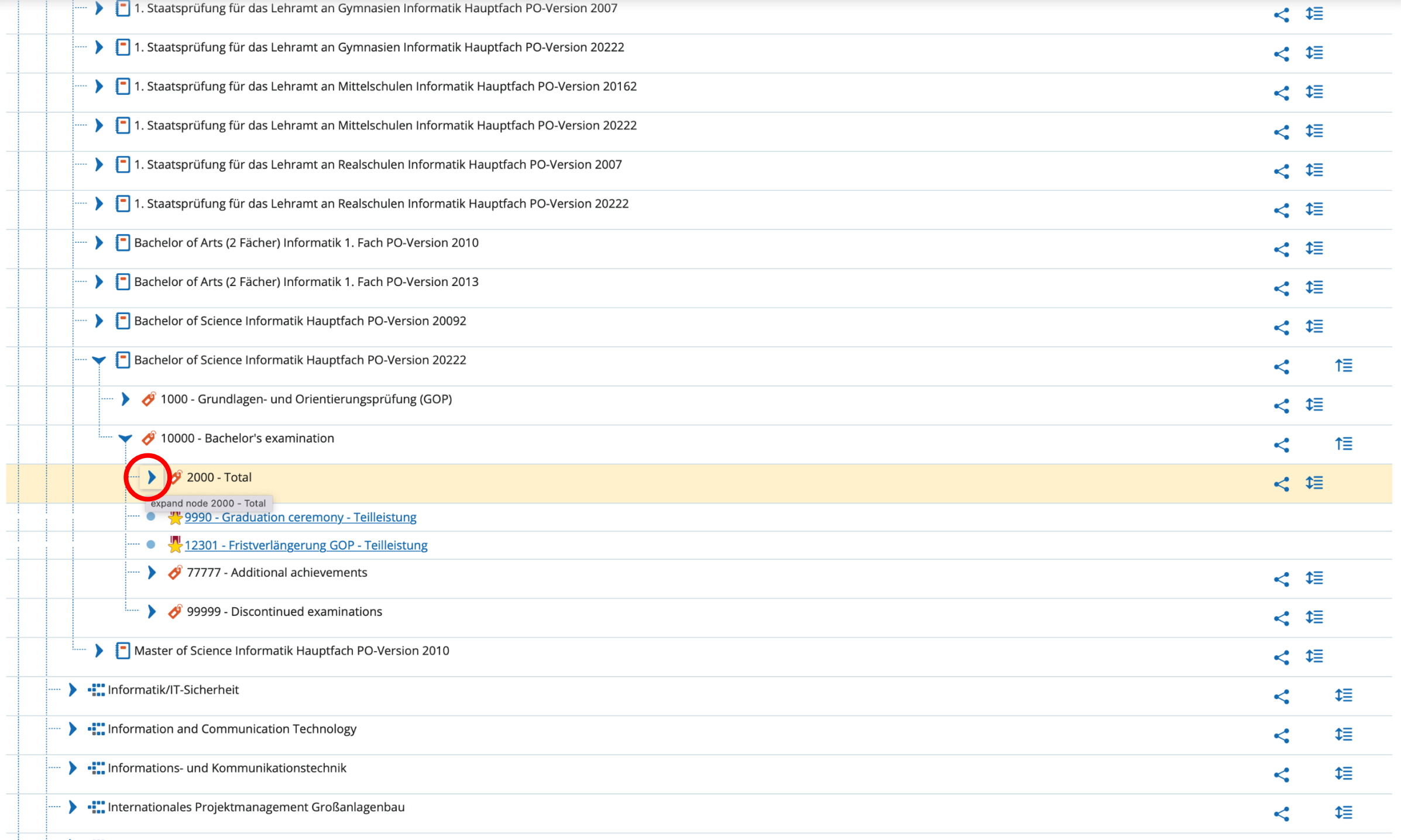

the contract of the contract of the con-

 $\mathbf{r}$ 

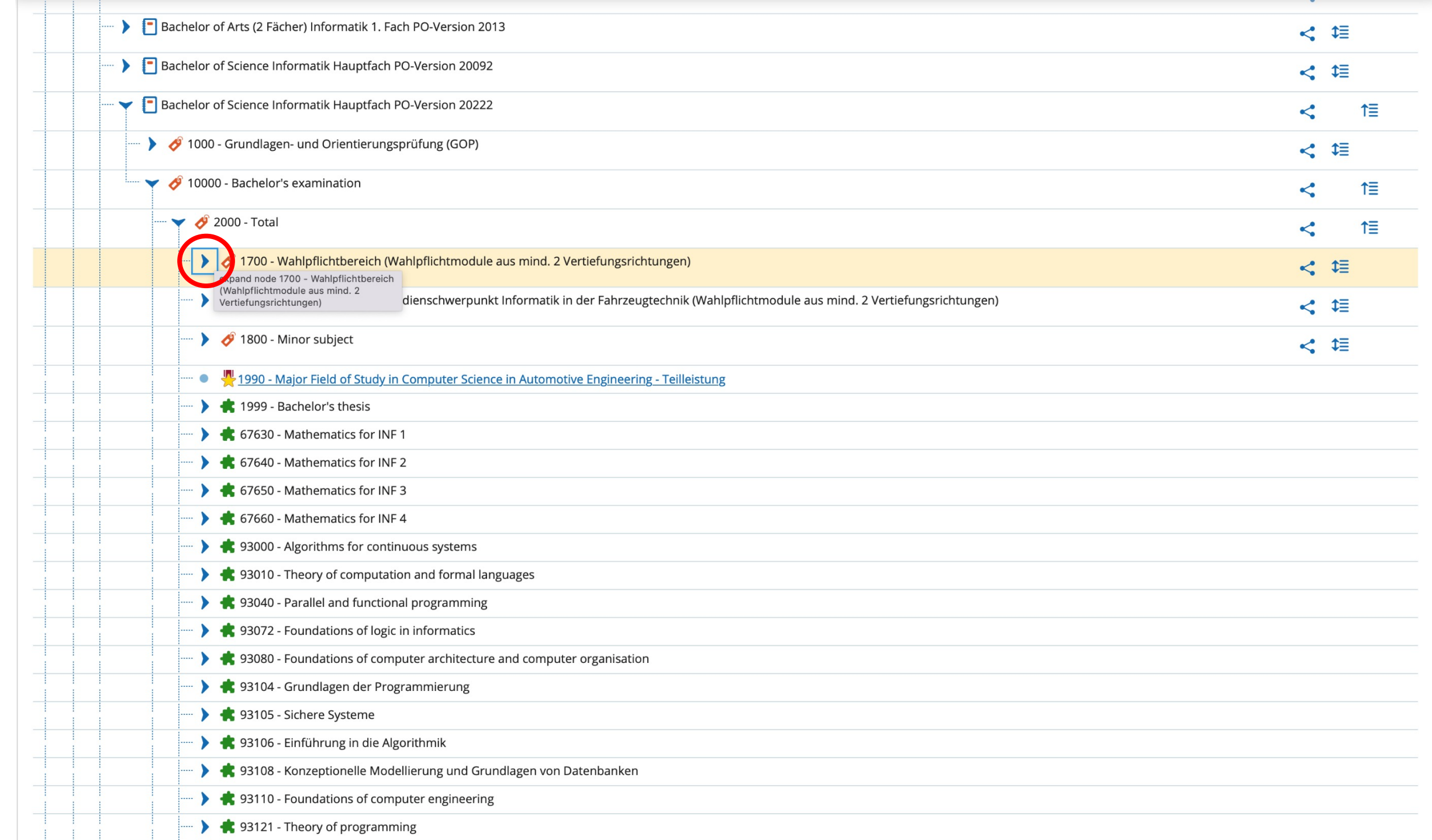

To find out in which language the course is taught, just follow these steps: Most Bachelor courses for first 4 semesters in Computer Science are in German (Deutsch) Courses in 5. and 6. semester can be in English and are often offered in master programs as well

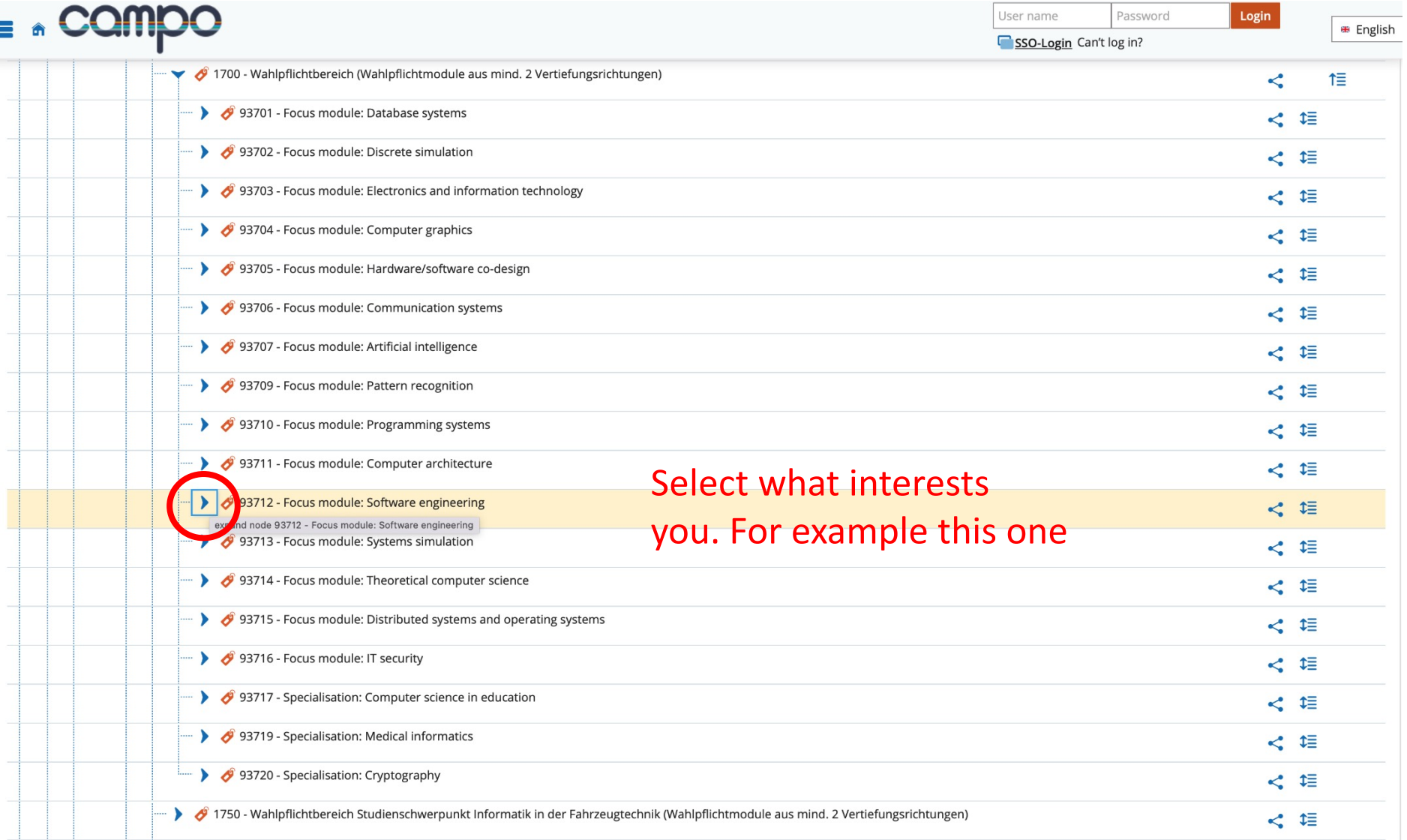

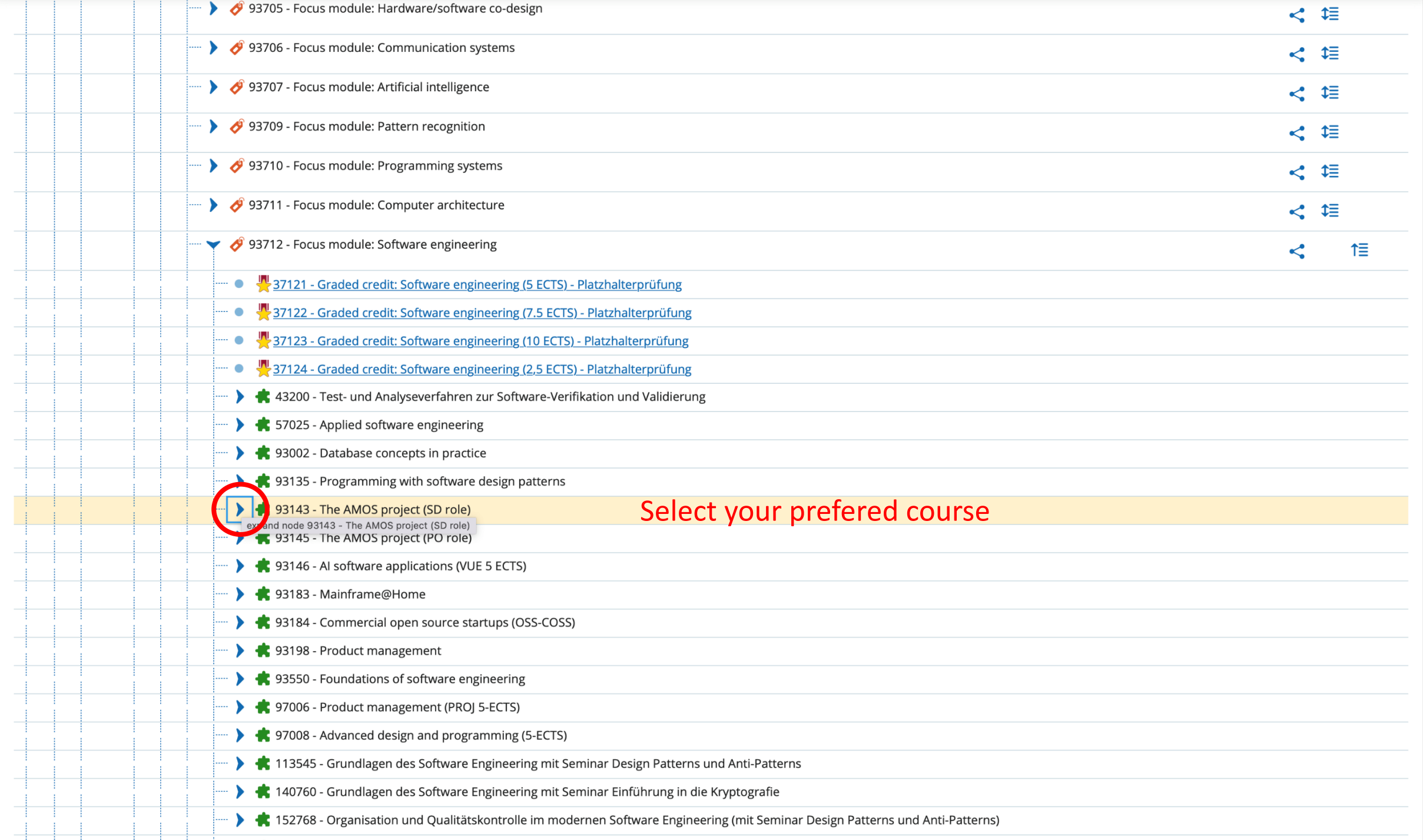

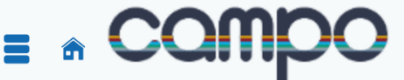

User name Password Login SSO-Login Can't log in?

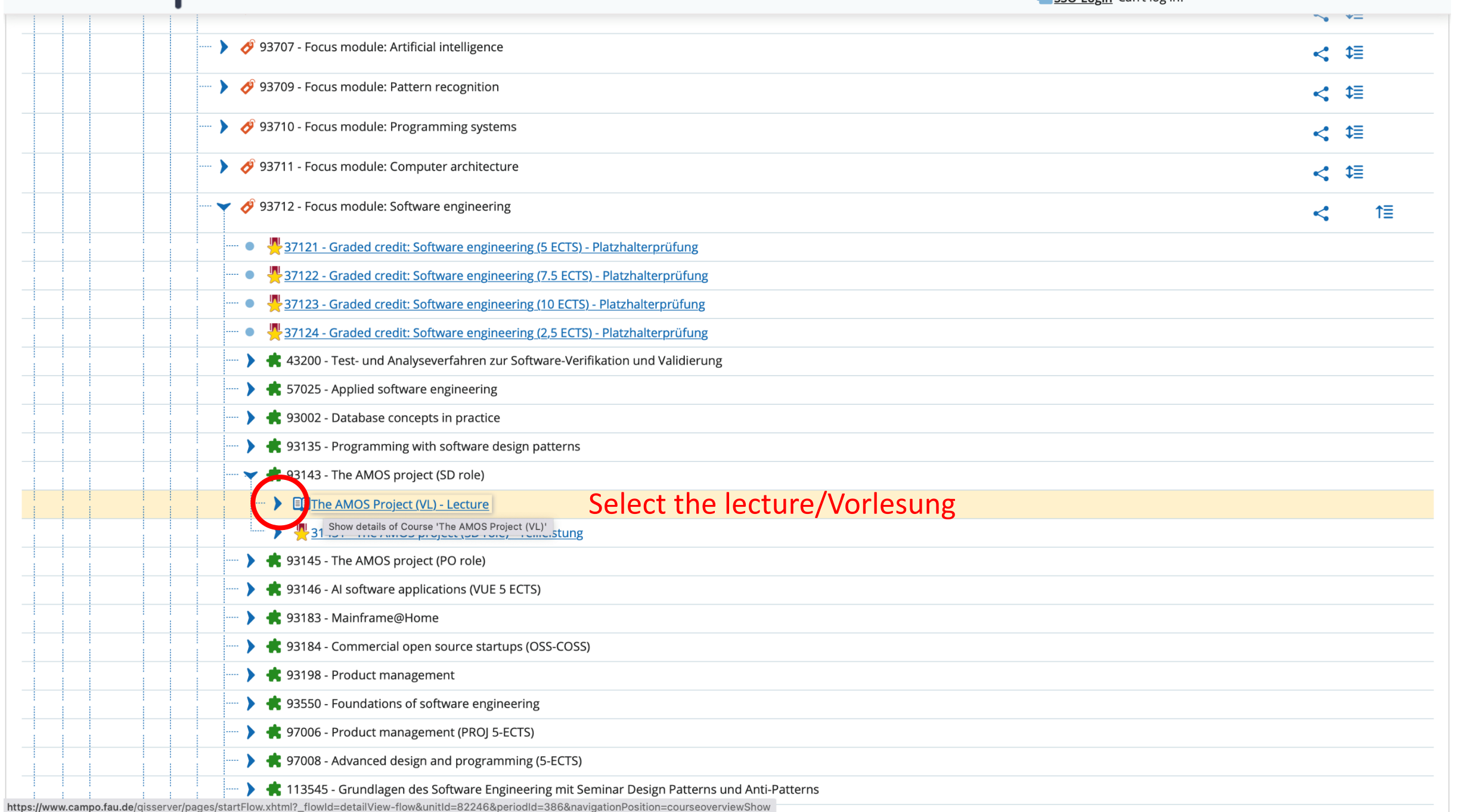

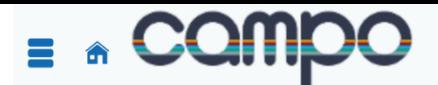

You are here: Home > Studies offered > Show university course catalog

### **Detail view**

### The AMOS Project (VL) | Course

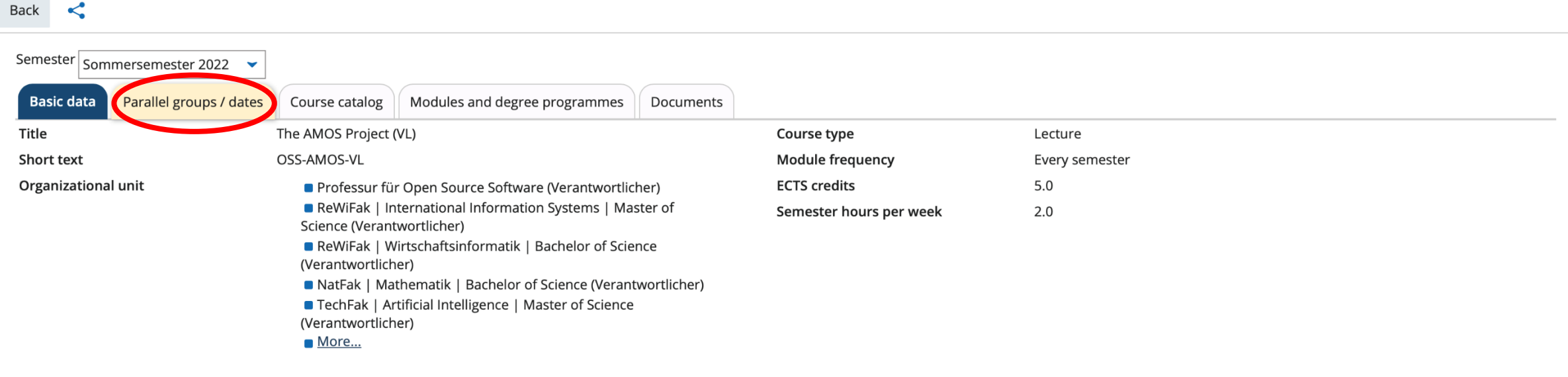

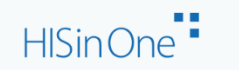

IMPRINT PRIVACY USER MANUAL ACCESSIBILITY STATEMENT SITEMAP HISINONE IS A PRODUCT OF HIS EG

User name Password

SSO-Login Can't log in?

**\*** English

Login

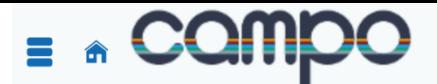

The AMOS Project (VL) | Course

Semester Sommersemester 2022

The AMOS Project (VL)  $\blacktriangleright$ 

Semester hours per week

**Teaching Language** 

Responsible

**Frequency** 

Weekly

 $\mathbf{C}$ 

Basic data

You are here: Home ▶ Studies offered ▶ Show university course catalog

Parallel groups / dates

**Weekday** 

Wed

Course catalog

Export data as iCalendar (ics) [12] Individual dates Q Open details

From - To

 $2.0$ 

english

10:15 AM - 11:45 AM

Modules and degree programmes

**Prof. Dr. Chosen course is taught** 

**Cancellation date** 

#### **Detail view**

Back

Login

### SSO-Login Can't log in?

**Start date - End date** 

Apr 27, 2022 - Jul 27, 2022

Documents

Here you can see in which language the

Some modules are offered in German AND English, or in German OR English, which in practice often means that the module is in German. If in doubt, ask your Erasmus coordinator

Lecturer(a) **Modules are very likely** offered in English if **English is the only** language in this short description

 $\sim$ 

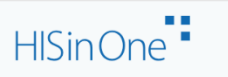

80

Comment

Exp. Att.